**Introduzione al Linguaggio C/C++**

## **Passi fondamentali del C**

- Definito nel 1972 (AT&T Bell Labs) per sostituire l'assembler nella programmazione di sistemi operativi: in pratica, nato per creare **UNIX**
- Prima definizione precisa: Kernigham & Ritchie (1978)
- Prima definizione ufficiale: **ANSI C** (1983)

## **.. ma già nel 1980 ...**

- erano in uso varie versioni di un linguaggio denominato "C con le classi"
- Erano le prime versioni di quello che sarebbe stato il C++
- Inventato, definito, ed implementato per la prima volta, da Bjarne Stroustrup <http://www.research.att.com/~bs/>
- Standardizzato nel 1998: ISO/IEC 14882
- Decisamente di successo:<http://www.tiobe.com/>

# **C/C++: linguaggio di alto livello**

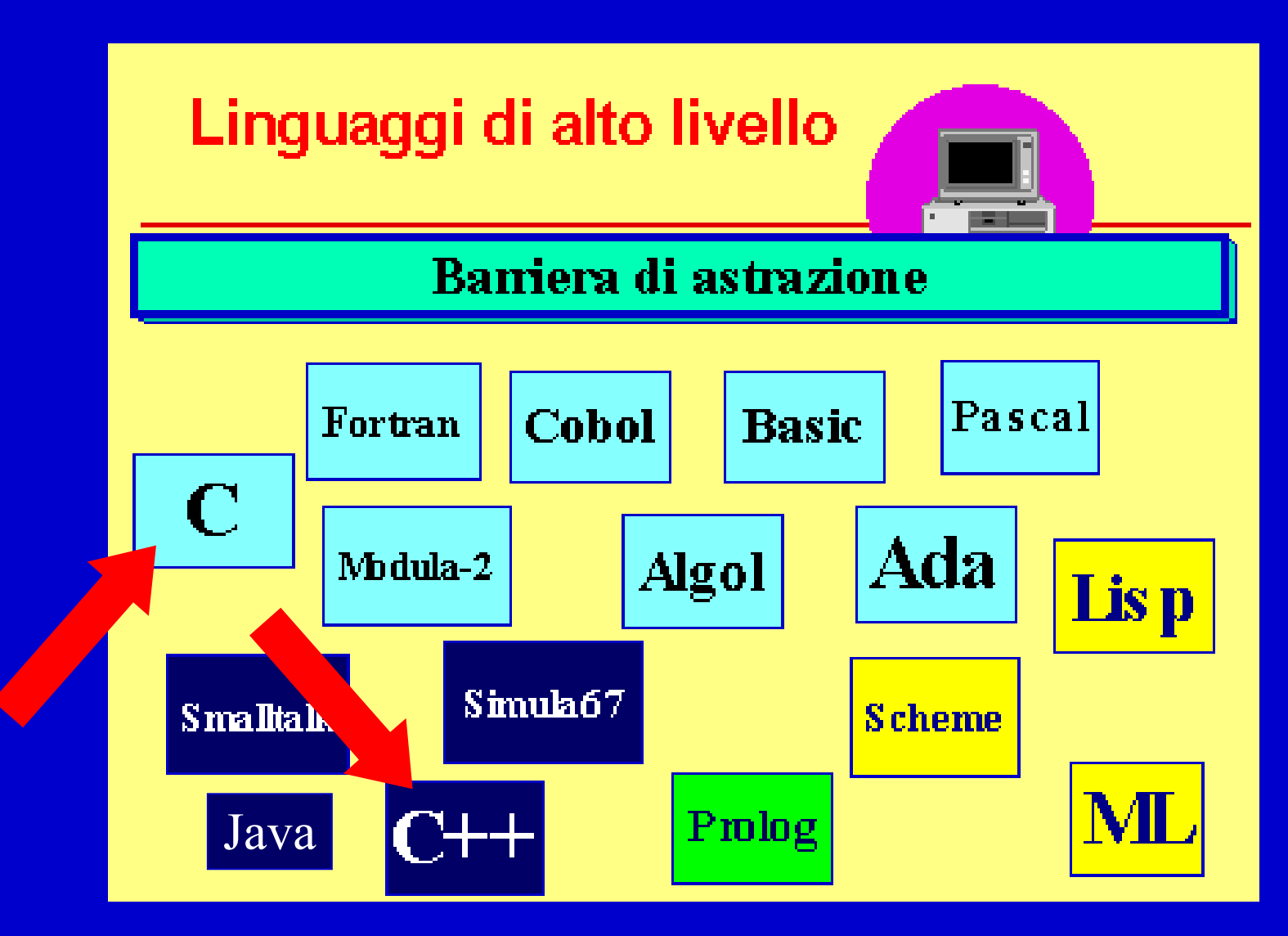

Programmazione - Paolo Valente, 2008/2009 **40. Il controllato di la controllato di la controllato di la controllato di la controllato di la controllato di la controllato di la controllato di la controllato di la controllat** 

## **Il C/C++ è un linguaggio imperativo**

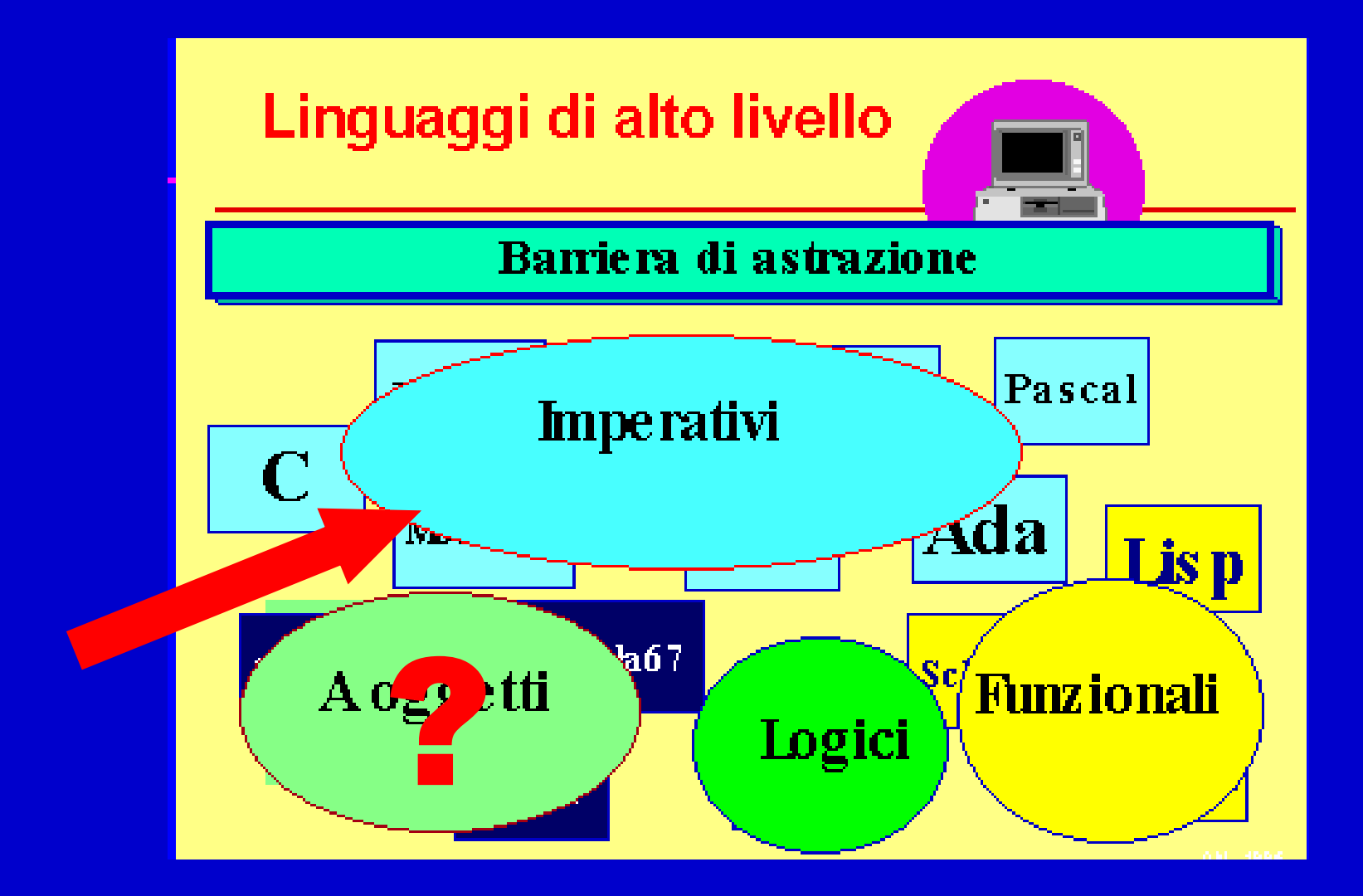

#### Programmazione - Paolo Valente, 2008/2009 5 anno 1990 anno 1990 anno 1990 anno 1990 anno 1990 5 anno 1990 5 anno 1990 5 anno 1990 5 anno 1990 5 anno 1990 5 anno 1990 5 anno 1990 5 anno 1990 5 anno 1990 5 anno 1990 5 anno 1

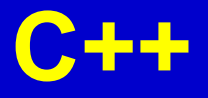

- Del linguaggio C++ vedremo solo il sottoinsieme **procedurale**
- NON vedremo la programmazione ad oggetti
- Sarà argomento di esami futuri

## **Caratteristiche del C/C++**

- Linguaggio *sequenziale*, *imperativo*, *strutturato a blocchi*
- Usabile anche come linguaggio di sistema → adatto a software di base, sistemi operativi, compilatori, ecc.
- Portabile, efficiente, sintetico
- Basato su pochi concetti elementari (parte procedurale):
	- **espressione**
	- **dichiarazione / definizione**
	- **istruzione / blocco**
	- **funzione**
- Tuttavia, viene arricchito da un vasto insieme di librerie di funzioni (per operazioni matematiche, di input/output, su stringhe, ecc.)

## **Iniziamo ...**

- Affronteremo lo studio del linguaggio incominciando dai seguenti concetti
	- Espressioni letterali
	- Dati
	- Memoria
	- Variabili
	- Costanti
	- Struttura (semplificata) di un programma

## *Espressioni letterali*

## **Espressioni letterali**

- Denotano valori costanti
- Spesso chiamate semplicemente **letterali** o **costanti senza nome**
- In C/C++ possono essere costanti carattere, costanti stringa, numeri interi, numeri reali

## **Numeri**

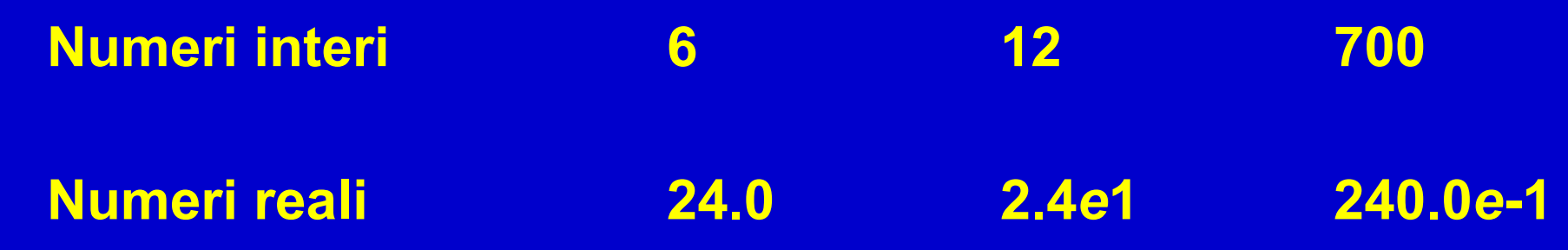

Programmazione - Paolo Valente, 2008/2009 11 anno 11 anno 12 anno 12 anno 12 anno 12 anno 12 anno 11 anno 11 a

## **Costanti carattere**

• Una *costante* **carattere** è un'astrazione simbolica di un carattere

**Esempio:** 'A' 'c' '6'

Anche:

- caratteri speciali: '\n', '\t', '\", '\\', '\"
- caratteri indicati tramite codice ASCII: '\*nnn'*, '\0x*hhh'* ( *nnn* = numero ottale, *hhh* = numero esadecimale)  $'\sqrt{041'}$   $'\sqrt{0'}$  240.0E-1

#### **Stringa di caratteri** ≠ **carattere [SI VEDRA' IN SEGUITO]**

• "ciao" "Hello\n" "" *(stringa nulla)*

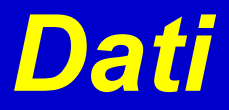

## **Tipi di dato**

• In C/C++ (come in tutti i linguaggi di programmazione) a ciascun dato è associato anche il **TIPO**, ovvero la classe di valori che il dato può assumere nel corso dell'esecuzione del programma e gli operatori applicabili al valore in esso contenuto

#### **Quali sono i tipi di dato ammissibili nel linguaggio C/C++?**

## **Tipi di Dato Primitivi** ("*base"*)

#### **4 tipi di dato primitivi**

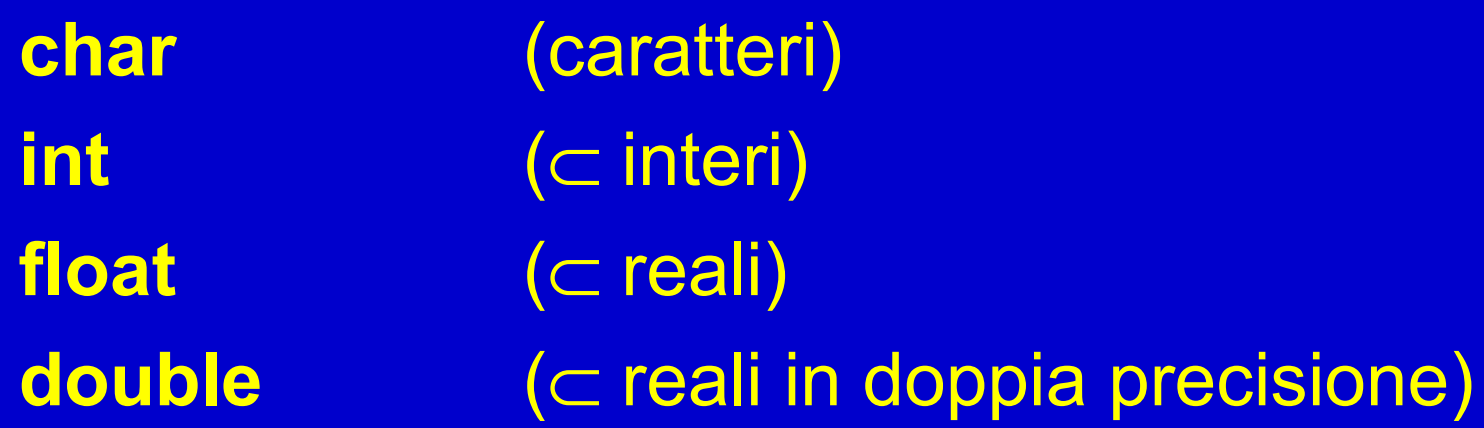

## **Tipo "int"**

• **Il tipo "int" è ben diverso dal tipo INTERO inteso in senso matematico** dove

INTERO **Z** {-∞,…,-2,-1,0,+1,+2,…,+∞}

- Ovvero il tipo "int" ha un insieme di valori limitato a priori:
	- *L'insieme dei valori dipende dalla macchina*
	- Normalmente il tipo "int" è memorizzato in una PAROLA DI MACCHINA (*WORD*), che tipicamente è lunga (16), 32 o 64 bit
	- Se macchina a  $\underline{16}$  bit: [-2<sup>15</sup>, 2<sup>15</sup>-1] ovvero [-32768, +32767]
	- Se macchina a  $32$  bit: [-2<sup>31</sup>, 2<sup>31</sup>-1] ovvero [-2147483648, +2147483647]
- Con i valori di tipo "int" è possibile effettuare solo un certo tipo di operazioni (ovvero, applicare solo gli operatori "int")

## **Operatori "int" aritmetici**

Al tipo **int** (e ai tipi ottenuti da questo mediante qualificazione) sono applicabili i seguenti operatori:

- + Addizione
- **Sottrazione**
- \* Moltiplicazione
- Divisione intera (≠divisione!) Es.,  $10/3 = 3$
- **%** Modulo (resto della divisione intera) Es., 10%3 = 1 Es.,  $5\%3 = 2$
- abs() Ritorna il valore assoluto del numero Es.,  $abs(-3) = 3$

## **Operatori "int" di confronto**

- == Operatore di confronto di uguaglianza (simbolo **=** denota l'operazione di assegnamento!)
- != Operatore di confronto di diversità
- > Operatore di confronto di maggiore stretto
- < Operatore di confronto di minore stretto
- >= Operatore di confronto di maggiore-uguale
- <= Operatore di confronto di minore-uguale

#### **Restituiscono: falso o vero**

• Torneremo sull'argomento nelle prossime lezioni

## *Memoria*

### **Memoria**

- Definiamo **memoria** (di un programma in esecuzione) il contenitore in cui sono memorizzati tutti i dati di un programma (e non solo i dati, come vedremo in seguito) durante la sua esecuzione
- Nei programmi C/C++ la memoria è vista come una sequenza contigua di **celle**

#### **Cella**

- Ciascuna cella è una sequenza di bit
- Esempio di contenuto di una cella di memoria: 01100101
- Tutte le celle hanno la stessa dimensione, ossia lo stesso numero di bit

### **Schema memoria**

**Prima locazione**

• Ciascuna cella è univocamente individuata mediante un numero naturale, chiamato **indirizzo** della cella

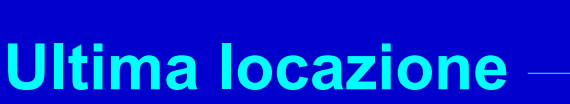

Programmazione - Paolo Valente, 2008/2009 22

**Memoria**

### **Celle e numeri**

- I bit contenuti nella cella possono essere utilizzati per memorizzare numeri
- Senza entrare nei dettagli della notazione binaria, facciamo solo un esempio di come è ottenuto questo risultato

### **Rappresentazione di numeri 1/2**

- Supponiamo che ogni cella contenga 8 bit
- Facciamo corrispondere un numero ad ogni combinazione di bit
- Es.: 00000000 0 0000001 1 00000010 2 00000011 3

... 111111 255

### **Rappresentazione di numeri 2/2**

- L'esempio nella slide precedente illustra la rappresentazione in base 2 dei numeri naturalu da 0 a 255 su 8 bit
- La dimensione tipica della singola cella di memoria è effettivamente di 8 bit
- Più precisamente, lo standard del linguaggio C/C++ prevede che l'oggetto più piccolo indirizzabile in memoria abbia le dimensioni di un char, che a sua volta è tipicamente rappresentato su 8 bit

## *Variabili*

Programmazione - Paolo Valente, 2008/2009 26 anno 2008 26 anno 2008 26 anno 2008 26 anno 2008 26 anno 2008 26

## **Variabili**

- Una *variabile* è un'astrazione di cella di memoria
	- –E' un oggetto contenente un valore – Memorizzato in memoria mediante una sequenza di celle contigue
		- <sup>o</sup> Così come si può rappresentare ogni numero naturale con una determinata configurazione di 8 bit, si può rappresentare ogni valore di un generico oggetto con una determinata configurazione di 8 bit per ciascuna cella della sequenza (di celle) utilizzata per rappresentare l'intero valore

## **Oggetto in memoria**

**Prima locazione**

**Oggetto**

**Indirizzo dell'oggetto in memoria: indirizzo della prima cella della sequenza di celle occupate dall'oggetto**

#### **Ultima locazione**

Programmazione - Paolo Valente, 2008/2009 28

**Memoria**

## **Indirizzo e valore**

- Un oggetto (di cui una variabile è un caso particolare) è quindi caratterizzato da
	- un *indirizzo*
		- o Ad esempio 1328, il che vuol dire che l'oggetto si trova in memoria a partire dalla cella di indirizzo 1328

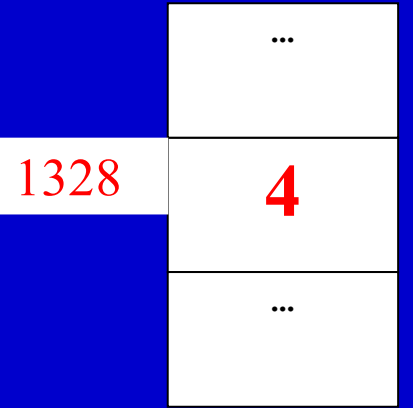

– un *valore*

o In questo esempio l'oggetto è di tipo numerico, ed il suo valore è attualmente 4

## **Definizione di variabili**

- In C/C++ è necessario
	- Elencare tutte le *variabili* che saranno utilizzate nel programma. Nell'elenco bisogna attribuire ad ogni variabile
		- o un **tipo** o un nome (**identificatore**) o eventualmente un valore iniziale (**inizializzazione**)
- Si ottiene questo risultato con le cosiddette **definizioni**

## **Nota sulla descrizione della sintassi**

• Nella descrizione della sintassi del linguaggio utilizzeremo la notazione con parentesi quadre

*[...]* per denotare elementi opzionali, ossia parti che possono o meno comparire in un dato costrutto

## **Sintassi delle definizioni di variabili**

- Sintassi della definizione di una variabile: *nome\_tipo nome\_variabile [= valore\_iniziale] ;*
- E' possibile raggruppare le definizioni di più variabili dello stesso tipo in una lista separata da **,** – Forma generale: *nome\_tipo nome\_variabile1 [=valore\_iniziale],*

 *nome\_variabile2 [= valore\_iniziale] ;*

## **Visibilità di una variabile**

- Una variabile può essere utilizzata solo a partire dal punto in cui viene definita
	- Si vedranno poi in dettaglio anche tutte le altre regole di visibilità, che stabiliscono in modo univoco in quali parti di un programma una certa variabile può essere utilizzata

## **Definizione di variabili di tipo** *int*

**Esempio int a; int b, c; int k=5; // inizializzata a 5**

## **Assegnamento valore**

• Si può assegnare un nuovo valore ad una variabile mediante una **istruzione di assegnamento**

nome variabile = espressione ;

• Esempio:

**int v ; // definizione variabile v v = 2 \* 3 ; // assegna il valore 6 alla // variabile v**

• Ci torneremo sopra in lezioni successive

## **Definizione di oggetti costanti**

- Una definizione di una *costante con nome* associa permanentemente un oggetto di valore costante ad un identificatore
- La definizione è identica a quella di una variabile, a parte
	- Aggiunta della parola chiave const all'inizio
	- Obbligo di inizializzazione
- Per ora consideriamo solo costanti con nome di tipo int

**Esempi** 

```
const int N = 100;
const int L ; // errato: manca
               // inizializzazione
```
## **Costanti e Variabili**

- Una *costante* è un'astrazione simbolica di un valore
- L'associazione **identificatore-valore** non cambia mai durante l'esecuzione
- Non si può quindi assegnare un nuovo valore ad una costante mediante una istruzione di assegnamento
- Invece, nel caso di una variabile
	- L'associazione **identificatore-indirizzo** non cambia mai durante l'esecuzione, ma può cambiare l'associazione **indirizzo-valore**
	- Uno stesso identificatore può denotare valori differenti in momenti diversi dell'esecuzione del programma

## **Dichiarazioni e definizioni**

- Le dichiarazioni sono costrutti del linguaggio che introducono nuove entità (tipi, oggetti, funzioni, ...)
- Se una dichiarazione comporta, da parte del compilatore, l'associazione di locazioni di memoria o azioni eseguibili all'entità introdotta nella dichiarazione, si denota tale dichiarazione come una **definizione**
	- Una definizione è quindi un caso particolare di dichiarazione
	- Finora abbiamo visto solo definizioni
- Esempio:

int N; L'esecuzione della **definizione** provoca l'allocazione di uno spazio in memoria pari a quello necessario a contenere un dato del tipo specificato *Struttura (semplificata) programmi*

## **Pre-processore**

- Prima della compilazione vera e propria, il programma può essere manipolato dal cosiddetto **pre-processore**, il cui compito è effettuare delle modifiche o delle aggiunte al testo originario
- La nuova versione del programma viene memorizzata in un file temporaneo, ed è questo il vero file che viene passato al compilatore (per poi essere automaticamente distrutto)
- Vedremo in seguito cosa fa il pre-processore in dettaglio, quello che ci basta sapere per ora è che il pre-processore viene pilotato mediante le cosiddette **direttive** inserite nel programma originario

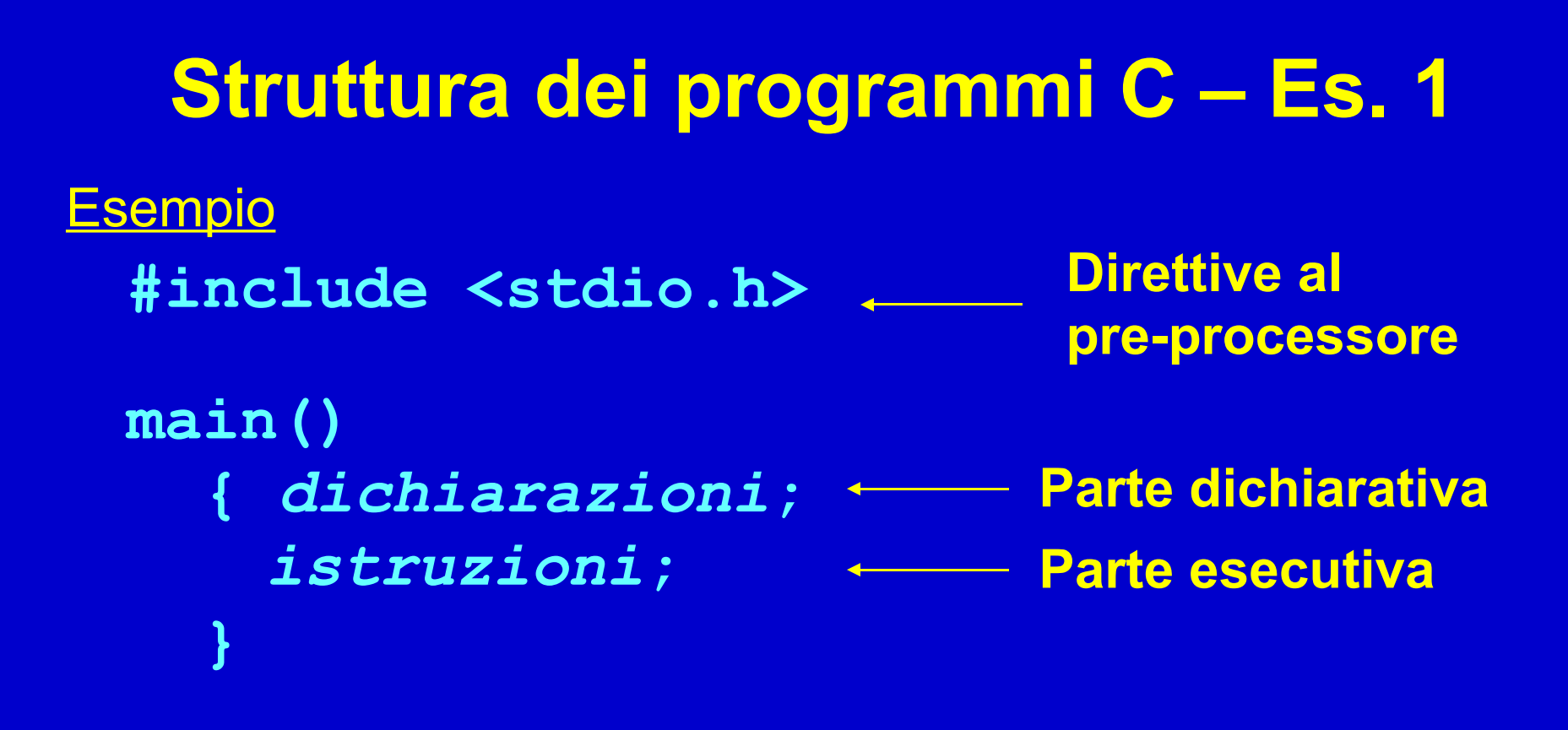

Ciascuna **dichiarazione** è separata dall'altra dal **;** Ciascuna **istruzione** è separata dall'altra dal **;** Non vi sono altri simboli speciali per separare parte dichiarativa da parte esecutiva

```
Struttura dei programmi C++ – Es. 1
Esempio
 #include <iostream>
 main()
  {
    dichiarazione o istruzione;
    dichiarazione o istruzione;
    ...
   }
                             Direttive al
                             pre-processore
```
# **Funzione main ()**

- **main()** è una funzione speciale con tre caratteristiche:
	- deve essere sempre presente
	- è la prima funzione che viene eseguita ovunque si trovi all'interno del file (stessa cosa vale nel caso di programma su più file)
	- quando termina l'esecuzione del **main()**, termina il programma
- In C la funzione **main()** contiene due sezioni, racchiuse entro il *blocco* denotato da parentesi **{}**
	- **Parte dichiarativa**
	- **Parte esecutiva**

## **Ordine di esecuzione**

- In che ordine vengono eseguite le istruzioni?
- Si definisce **sequenza** o **concatenazione** una sequenza di istruzioni/dichiarazioni scritte l'una di seguito all'altra all'interno di un programma

– Le istruzioni/dichiarazioni di una sequenza sono eseguite l'una dopo l'altra

#### ESEMPIO

- **int N ;**
- **N = 3 ;**

#### **cout<<N<<endl;**

### **Parole chiave della lezione**

- **Linguaggio C/C++**
- **Tipi di dato**
- **Tipo int**
	- Range di valori
	- Operatori
- **Dichiarazioni e definizioni**
- **Costanti e Variabili**
- **Struttura programma in linguaggio C/C++**
- **Funzione main()**